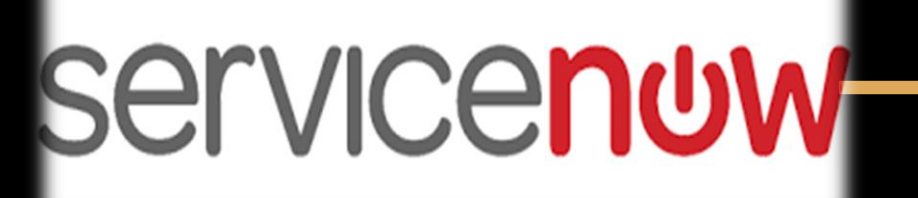

# **PARSEC**<br>Telesystems

**www.parsec-tech.com**

# Africana Ristorys **MITTIER** PARKS **UCCX/UCCE Cisco Unified Contact Center**

# **Cisco UCCX/UCCE Integration With ServiceNow**

- **Unified Contact Center Express**
- **Unified Contact Center Enterprise**
- **Packaged Contact Center Enterprise**
- **Agent Login & Other State Control**
- **Display of Current Agent State in Real Time**
- **All Call Variables value collected by CVP/IP-IVR**
- **ServiceNow CRM Screen-pop based on customer request (i.e. based on Account No., Policy No. or Mobile No.)**
- **After Call record (Task, Account, Contact, Leads etc.) can be created as per customer requirement in Salesforce**

**Call Controls features like Click-To-Call, Answer, Hang-up, Hold/Resume, Transfer, Conference etc.**

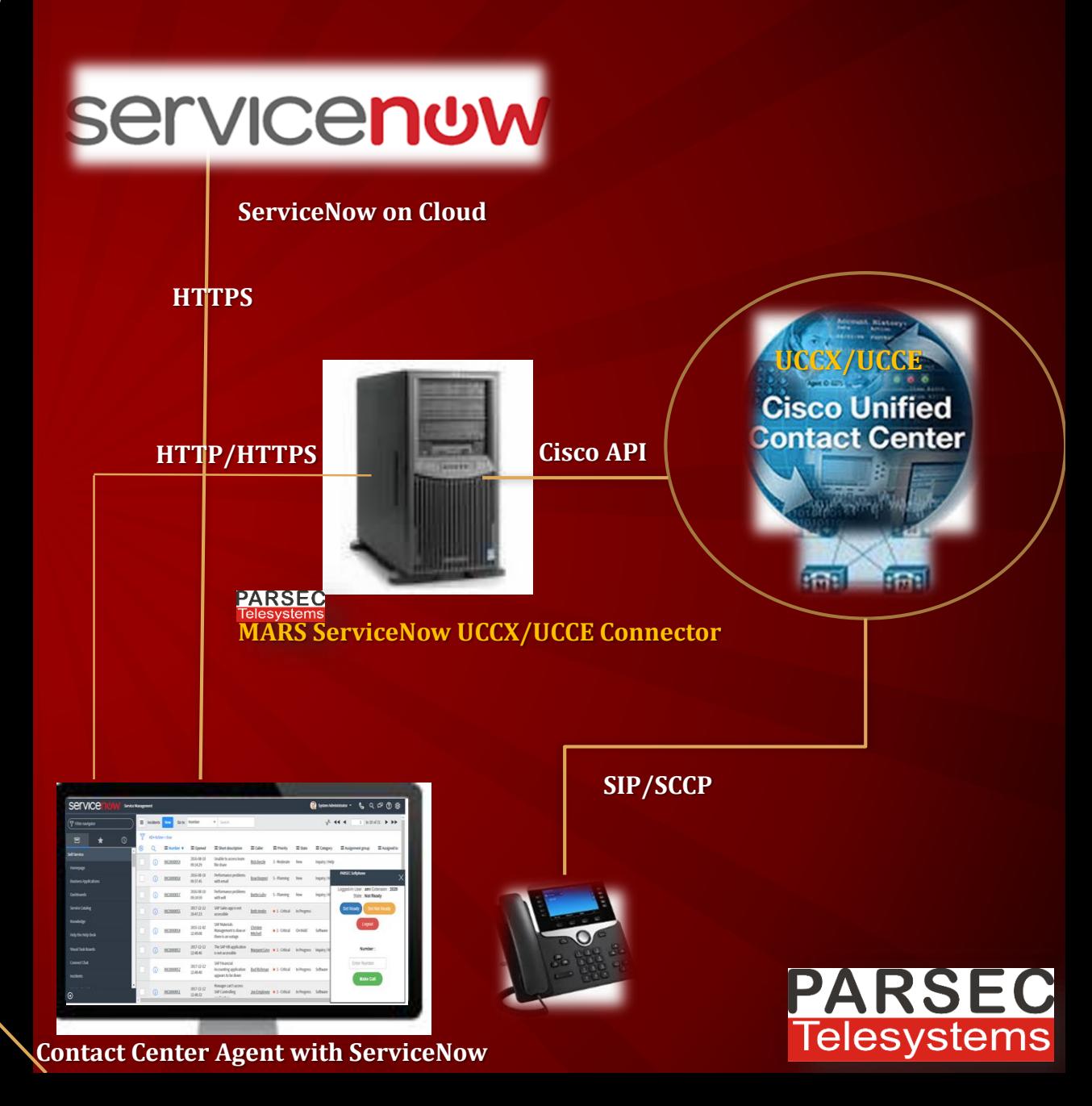

#### **www.parsec-tech.com**

- **After Login, Agent Current State will be "Not Ready"**
- **Agent can set their state with Reason Code**
- **If there is any state change on Finesse that will reflected on ServiceNow**

#### **Agent logged-in duration**

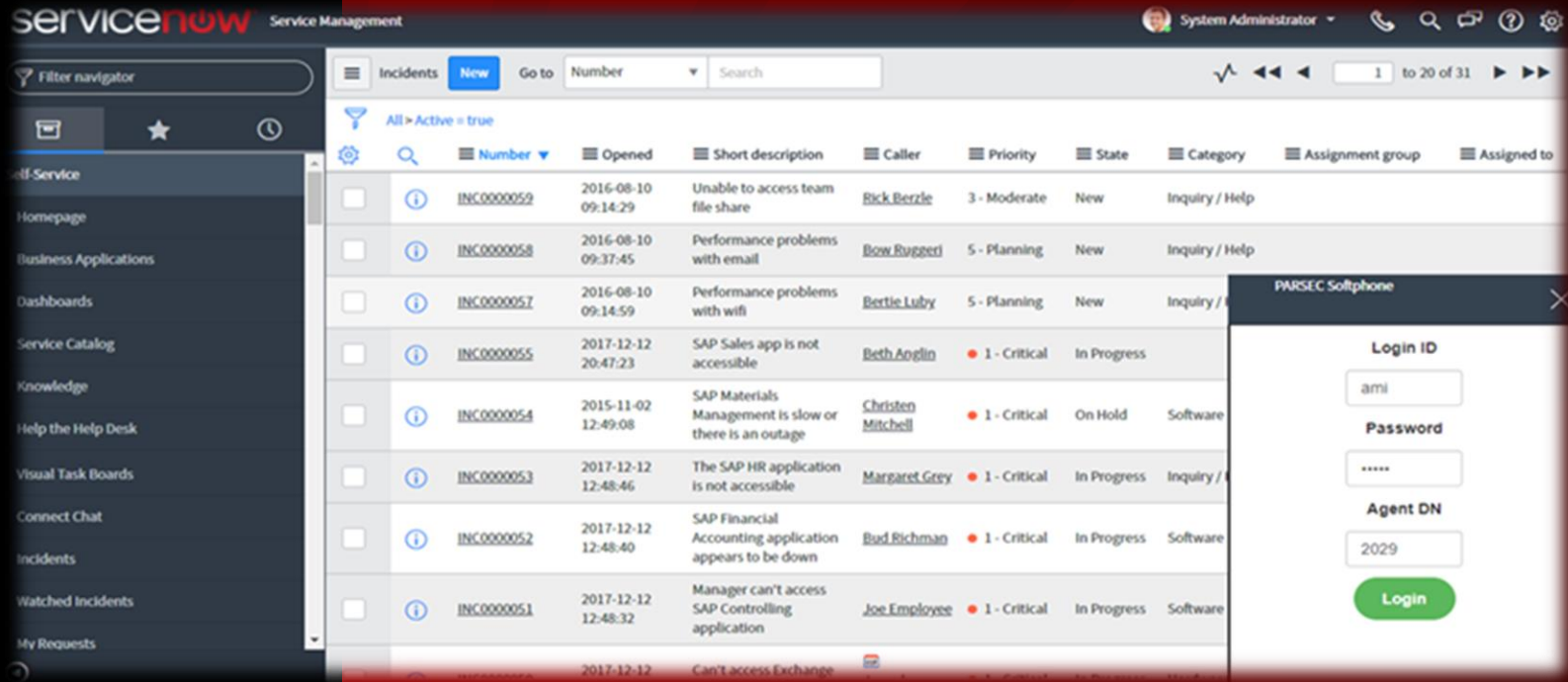

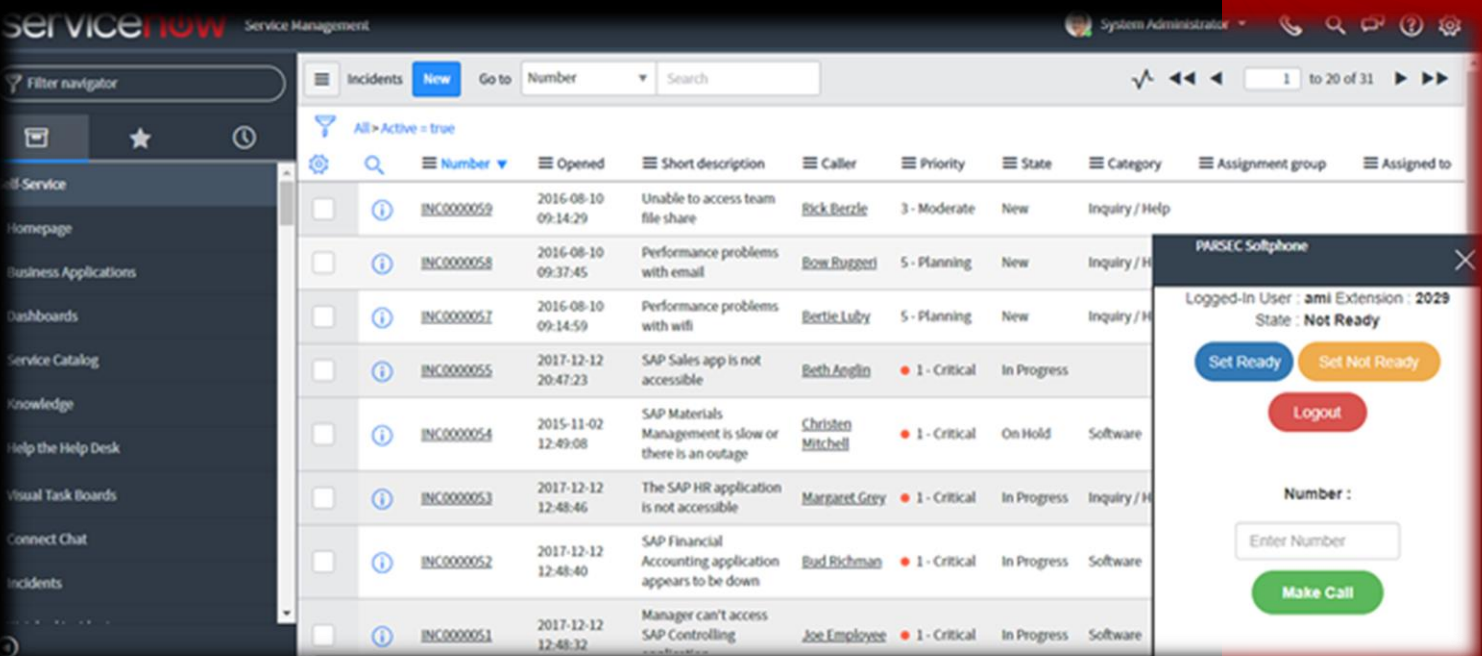

## **After Login**

## **Screen-pop On Inbound Call**

- **On Inbound Call, requested incident will be opened automatically**
- **Agent can answer call from ServiceNow screen**
- **Hold/Resume & disconnect call**
- **Call duration**
- **All CVP/IP-IVR collected data in ServiceNow**
- **Transfer, Conference and other customer requested features**
- **After call, activity/task will be created in ServiceNow. Additional data can be stored as per customer requirements**

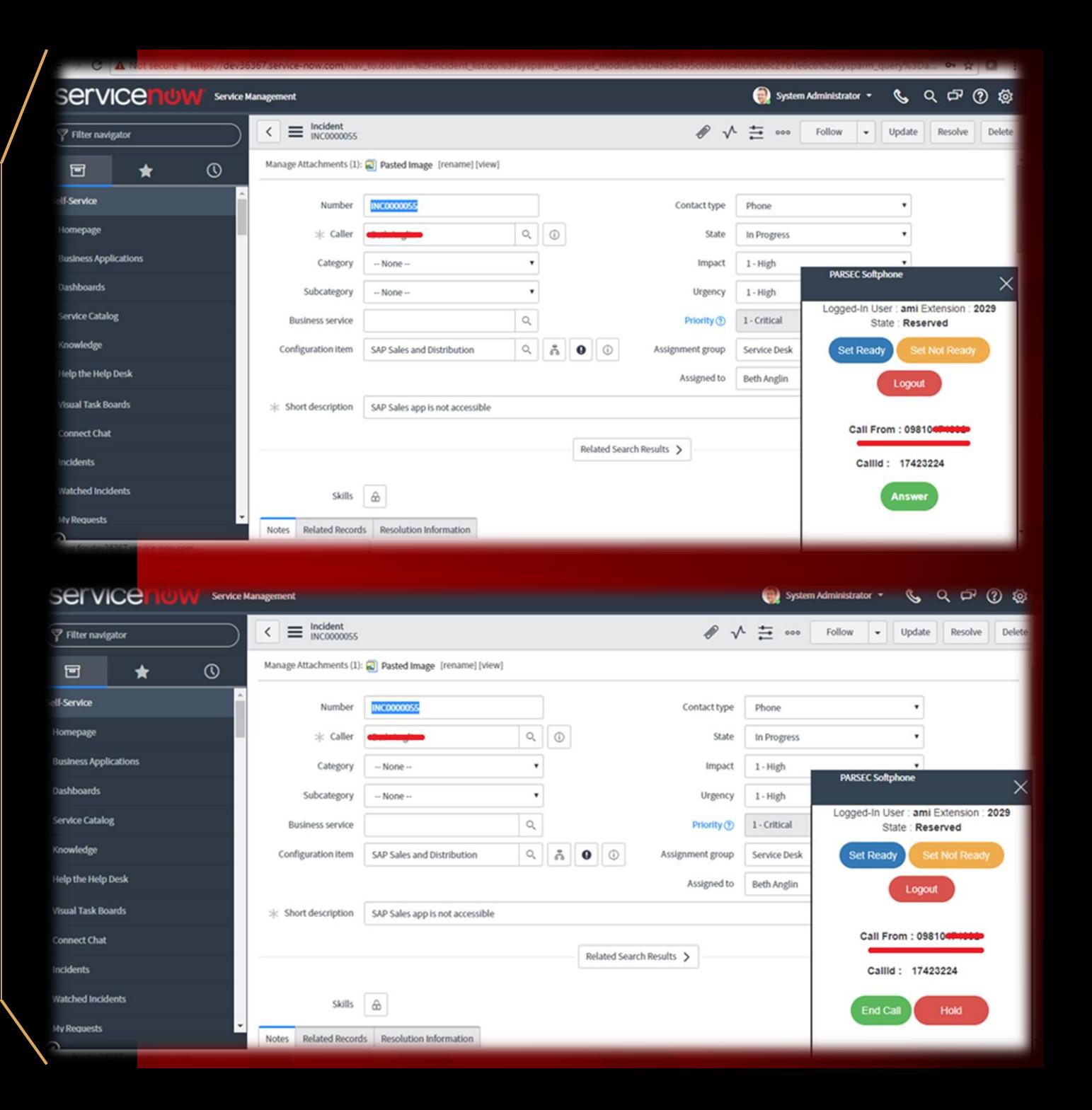

### **Outbound call – Clickk2Dial**

- **In case of multiple number, pop-up will show customer's all numbers**
- **On clicking any number outbound call will be initiated**
- **Agent can hold/resume, transfer, conference outbound call from ServiceNow screen**
- **In case of single number, call will be initiated in one click**
- **After call, activity/task will be created in ServiceNow.**

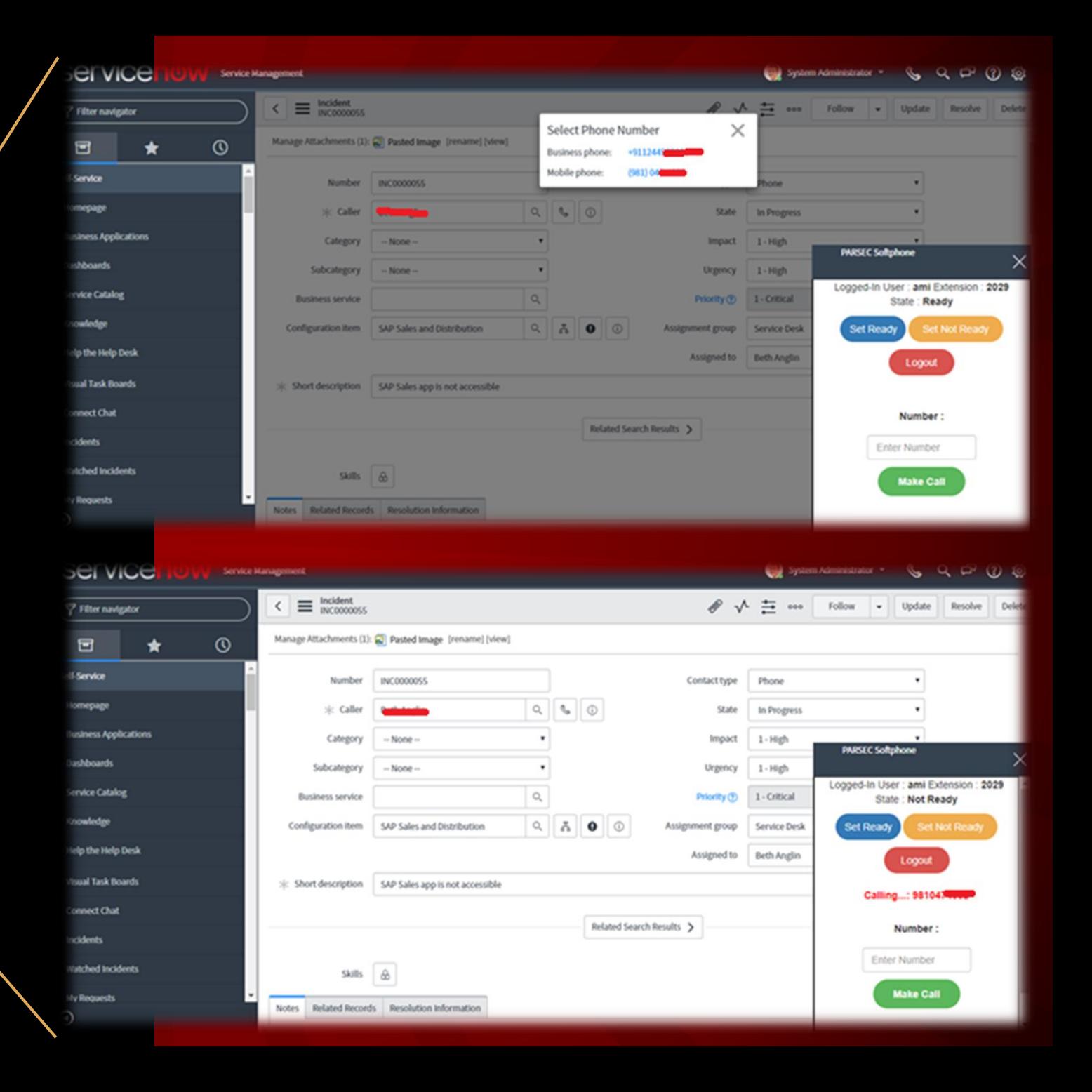